# **Virtual POS Web Terminal Software Crack [Win/Mac]**

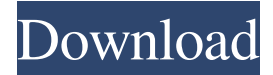

#### **Virtual POS Web Terminal Software Crack+ [Updated] 2022**

Employes 4 modes for secure transactions: One-Time Password (OTP) Time-based Password Browser Check Login PIN Card-swipe emulation In addition to this mode, the software also supports remote authentication to any remote Windows server/database using Active Directory credentials. Real-time, batch, and manual transaction processing Available for both offline and online orders Provides a complete PCI DSS v2.0 Compliant solution for secure transactions Supports cardholder PINs of four digit PIN Supports CAPTCHA (read on) Supports time-based password (user authentication) Supports manual entry of login information for ease of use Supports multiple browser check Supports offline (transactions not required to connect to remote database) Supports batch (transactions not required to connect to remote database) Supports manual transaction processing (transactions required to connect to remote database) Integrated transactions (up to 15 transaction types) Supports credit cards from Visa, MasterCard, American Express, Discover, Diners, and JCB cards USB compatible - USB Type-A or Type-B Three levels of user access: Administrator Reader Payment terminal holder Payment terminal holder can allow or deny the other two levels of user access Online payment gateway services integration With Online Payment Gateway Integration, merchants can sell their products in either a Virtual POS Web Terminal Software Serial Key or via a physical POS terminal/software with no POS device or software required. To use our Online Payment Gateway integration, merchants will need to first create a Merchant Account and then create an API key for their application with our Online Payment Gateway. The API key can be either created in the Merchant Account, or on the Virtual POS Web Terminal Software Full Crack. Using Online Payment Gateway Integration Use online payment gateway integration to add payment functionality to your own website, or you can outsource online payment processing to our Online Payment Gateway. Online payment processing will need to be integrated into your website to process online payments. Please contact us for details on how to integrate our online payment gateway with your website. 1. In the Prerequisites section, you will select the online payment gateway provider you want to integrate with. 2. On the Payment Type page, you will need to select the method of payment for each type of

#### **Virtual POS Web Terminal Software**

-Innovative technology from Worldpay (formerly ECash) and WorldPay -Combines cutting edge transaction processing and a flexible back-end server architecture to -Remove the need for other POS hardware and software -Reduce start-up costs and ongoing maintenance costs -Work on almost any type of computer running Windows and Internet Explorer or Netscape -POS Web Terminal is now available with a virtual private network (VPN) back-end server -For those who want to sell more and earn more, POS Web Terminal is the solution you've been looking for -POS Web Terminal takes the complexity out of real-time credit card processing -POS Web Terminal is the perfect solution for merchants of any size

NOTE: PRIVATE VPN back-end server is not required EQUIPMENT REQUIREMENTS: 1. Connection to the Internet is required 2. A desktop or laptop computer with Windows or Netscape 3. A credit card reader or magnetic stripe card reader 4. A host computer running Windows or Netscape 1. Go to 2. Click the link for POS Web Terminal. 3. Follow the installation instructions. 4. Run XpressNavi. 5.

Click the Back Up Now button. 6. Click on the Green Start button on the right. 7. Click on the Application Windows button in the left pane. 8. Run the connection wizard to establish a connection with the Internet. 9. Enter the necessary information. 10. Click Next to proceed to the Registration Screen. 11. Click on the Register button and follow the instructions. 12. After XpressNavi's registration is complete, you can log into the application through the registered email address and password that you provided. 14. On the XpressNavi back-end server screen, click on the Finish button. 15. Click on the Back Up Now button. 16. Save the XpressNavi Server URL in your browser (ie: ft) 17. Click the View POS Web Terminal button on the left. 18. Click on the Host Account Name in the left pane. 19. Enter the URL of the XpressNavi back-end server. 20. Click the Save button. COPY LINK 1d6a3396d6

## **Virtual POS Web Terminal Software**

A complete Web-based POS solution that eliminates the need for third-party terminal hardware and software, allowing merchants to accept credit card payments from anywhere in the world. Virtual POS Web Terminal Software Software Benefits: Available as either a hosted solution for a fee or as a standalone standalone application for free, VPTWS allows merchants to take advantage of the capabilities of the latest Internet and Web technologies without having to invest in expensive hardware and software. Business Objective: As VPTWS is a web-based solution it can be accessed via a user's Web browser from any computer with Internet access and allows the merchant to accept online orders without the need for costly Point-of-Sale (POS) hardware and software. VPTWS provides complete transaction capabilities such as order management, sales tracking, and inventory control. Virtual POS Web Terminal Software Uses: Virtual POS Web Terminal Software is a must-have system for online merchants and in many cases merchants prefer to outsource the POS system to a third party for ease of use and better technical support. Virtual POS Web Terminal Software License and Pricing: Free Version: No charge for a limited one-year use version. Standard Edition: \$5,000.00 per year for a standard edition license. Professional Edition: \$7,000.00 per year for a professional edition license. Virtual POS Web Terminal Software is a complete Web-based Point of Sale (POS) solution that eliminates the need for third-party terminal hardware and software, allowing merchants to accept credit card payments from anywhere in the world. Virtual POS Web Terminal Software allows for the following POS functions and features: \* Online Payment Processing using secure connection (HTTP) \* Batch processing and payments \* Single-card and multicheckout \* Widely compatible with PayPal \* Order management and tracking \* Real-time sales monitoring \* Inventory control and management \* Point-of-sale Web forms and reports \* Real-time integration with other web-based applications (e.g., registration) \* Scalable cloud deployment - can be hosted on the merchant's website, on the Internet, or on the cloud \* Scalable and can be expanded to meet the needs of large businesses \* Real-time integration with external data sources such as Online Payment Systems, Inventory Control Systems, and other applications. Virtual POS Web Terminal Software Features: \* Order Management: Vendors can track and manage orders in real-time from

## **What's New in the?**

Virtual POS Web Terminal Software enables gateway-free PC-based credit card processing via the Internet and eliminates the need for other/costly POS hardware and software. Buy the Virtual POS on the CD-ROM with the VPSO kit, or at www.VirtualPOS.com. \*\*The CD-ROM is required and should be read and installed at the time of installing the software.\*\* \*\*Virtual POS Web Terminal Software VPSO\*\* (version 3.0) offers 4 different access methods \* Over Internet Over a local area network (LAN) Over Internet (Dialup users) \* Over Intranet Over an Intranet (Private company intranet) Over the Internet \* Desktop Over Desktop - supports all Windows - including Windows 98, ME, 2000, XP Over an Internet (dialup) Windows 98, ME, 2000 and XP \* Server Over a Windows Server \* Network Controller Over a small network with less than 50 workstations Over a medium network with 50 to 100 workstations Over a large network with over 100 workstations \*\*FEATURES\*\* \* A full Internet integration, no software installation required \* A real-time transaction processing with a full support of Web Terminals \* A batch process for a long transactions processing \* A high-end user interface for an easy operation \* The Virtual POS Web Terminal Software is a gateway free system and works on any operating systems \* The Virtual POS Web Terminal Software has a strong ability to integrate with Intranets \* The Virtual POS Web Terminal Software has a password protected system, limiting access to each specific username \* It supports a high-end Internet browser, enabling you to use all the benefits of the Internet \* All the users (group, roles, roles, etc.) can be set and defined in the software \* Full support for Windows98, Windows ME, Windows 2000, Windows XP \* Full support for LAN, Internet (Dial-up), or Intranet \* Supports Microsoft SQL Server 2000, NT Server 2000 and NT Server 5.0 \* OPTIONS \* Virtual POS Web Terminal Software does not require much memory, you can start with a minimum of

512Mb of RAM \* Virtual POS Web Terminal Software supports a Windows 2000 and XP NT Server platform \* Virtual POS Web Terminal Software supports a Windows 2000, XP and NT Server 5.0 platform \*\*User Manual\*\* (Please see the User Manual by clicking on the User Manual icon on the toolbar) \*\*User Manual\*\* \*\*Licensing\*\* Virtual POS Web Terminal Software VPSO is licensed for a single use at the moment. Per the terms of the licensing agreement

# **System Requirements:**

N7 Skyrim Special Edition (Launched on 5/31/2017) Available: Windows Minimum System Requirements: 8 GB free space. Recommended: 17 GB free space Mods included: Fixed the issue that Bards could only have two songs while the game is running, not in standby or saved games. The "Activate item" system is now loaded automatically upon boot. The audio fade out at night is no longer interrupted by the fighting sound of battle.

[https://yaapoo.com/upload/files/2022/06/iLT537ngKvEIH3FV9q2j\\_07\\_660a9112eefc85fded52e5c368d](https://yaapoo.com/upload/files/2022/06/iLT537ngKvEIH3FV9q2j_07_660a9112eefc85fded52e5c368d521ce_file.pdf) [521ce\\_file.pdf](https://yaapoo.com/upload/files/2022/06/iLT537ngKvEIH3FV9q2j_07_660a9112eefc85fded52e5c368d521ce_file.pdf) <http://www.chandabags.com/monitores-portable-license-key-april-2022/> [https://freebuyertraffic.com/installaware-free-for-visual-studio-2012-crack-download-mac-win](https://freebuyertraffic.com/installaware-free-for-visual-studio-2012-crack-download-mac-win-latest-2022/)[latest-2022/](https://freebuyertraffic.com/installaware-free-for-visual-studio-2012-crack-download-mac-win-latest-2022/) <https://super-sketchy.com/pdfapps-convert-pdf-to-html-crack-activator-free-download/> <https://fortymillionandatool.com/?p=2251> <http://kasujjaelizabeth.com/?p=3517> <https://www.5etwal.com/hidecon-crack-free-latest-2022/> <http://jewellocks.com/help-finder-crack-torrent-activation-code-3264bit-latest/> [https://stinger-live.s3.amazonaws.com/upload/files/2022/06/CvhdhcCgm57kn3PF18R6\\_07\\_660a9112ee](https://stinger-live.s3.amazonaws.com/upload/files/2022/06/CvhdhcCgm57kn3PF18R6_07_660a9112eefc85fded52e5c368d521ce_file.pdf) [fc85fded52e5c368d521ce\\_file.pdf](https://stinger-live.s3.amazonaws.com/upload/files/2022/06/CvhdhcCgm57kn3PF18R6_07_660a9112eefc85fded52e5c368d521ce_file.pdf) <https://recreovirales.com/abf-cd-shell-crack-free-registration-code-latest/> [https://whoosk.s3.amazonaws.com/upload/files/2022/06/gtbqhQtXIzXcIvkfkSEJ\\_07\\_c02f7b9bf73a3244](https://whoosk.s3.amazonaws.com/upload/files/2022/06/gtbqhQtXIzXcIvkfkSEJ_07_c02f7b9bf73a324465d0f50ec8ea4919_file.pdf) [65d0f50ec8ea4919\\_file.pdf](https://whoosk.s3.amazonaws.com/upload/files/2022/06/gtbqhQtXIzXcIvkfkSEJ_07_c02f7b9bf73a324465d0f50ec8ea4919_file.pdf) <http://teegroup.net/?p=6129> <http://tuinfonavit.xyz/?p=1537> [https://fuckmate.de/upload/files/2022/06/n3MQyJM1Vd6IrF3eiJtn\\_07\\_0068dabdd2e6dd8f7df7e49cafb](https://fuckmate.de/upload/files/2022/06/n3MQyJM1Vd6IrF3eiJtn_07_0068dabdd2e6dd8f7df7e49cafbccce4_file.pdf) [ccce4\\_file.pdf](https://fuckmate.de/upload/files/2022/06/n3MQyJM1Vd6IrF3eiJtn_07_0068dabdd2e6dd8f7df7e49cafbccce4_file.pdf) <https://csermoocf6ext.blog/2022/06/07/aknm-circuit-magic-free-registration-code-free-mac-win-2022/> <https://koshmo.com/?p=32187> [https://www.realteqs.com/teqsplus/upload/files/2022/06/S6VIHAzWzGjbpIYwtgS7\\_07\\_c02f7b9bf73a32](https://www.realteqs.com/teqsplus/upload/files/2022/06/S6VIHAzWzGjbpIYwtgS7_07_c02f7b9bf73a324465d0f50ec8ea4919_file.pdf) [4465d0f50ec8ea4919\\_file.pdf](https://www.realteqs.com/teqsplus/upload/files/2022/06/S6VIHAzWzGjbpIYwtgS7_07_c02f7b9bf73a324465d0f50ec8ea4919_file.pdf) <http://www.panayideswood.com/endtask-pro-2017-crack-april-2022/> <http://koshmo.com/?p=32189> <https://delcohempco.com/2022/06/07/peditor-activation-code-for-windows/>